#### CS 635 Advanced Object-Oriented Design & Programming Spring Semester, 2011 Doc 19 Assignment 3 comments May 5, 2011

#### **instanceOf hards choices**

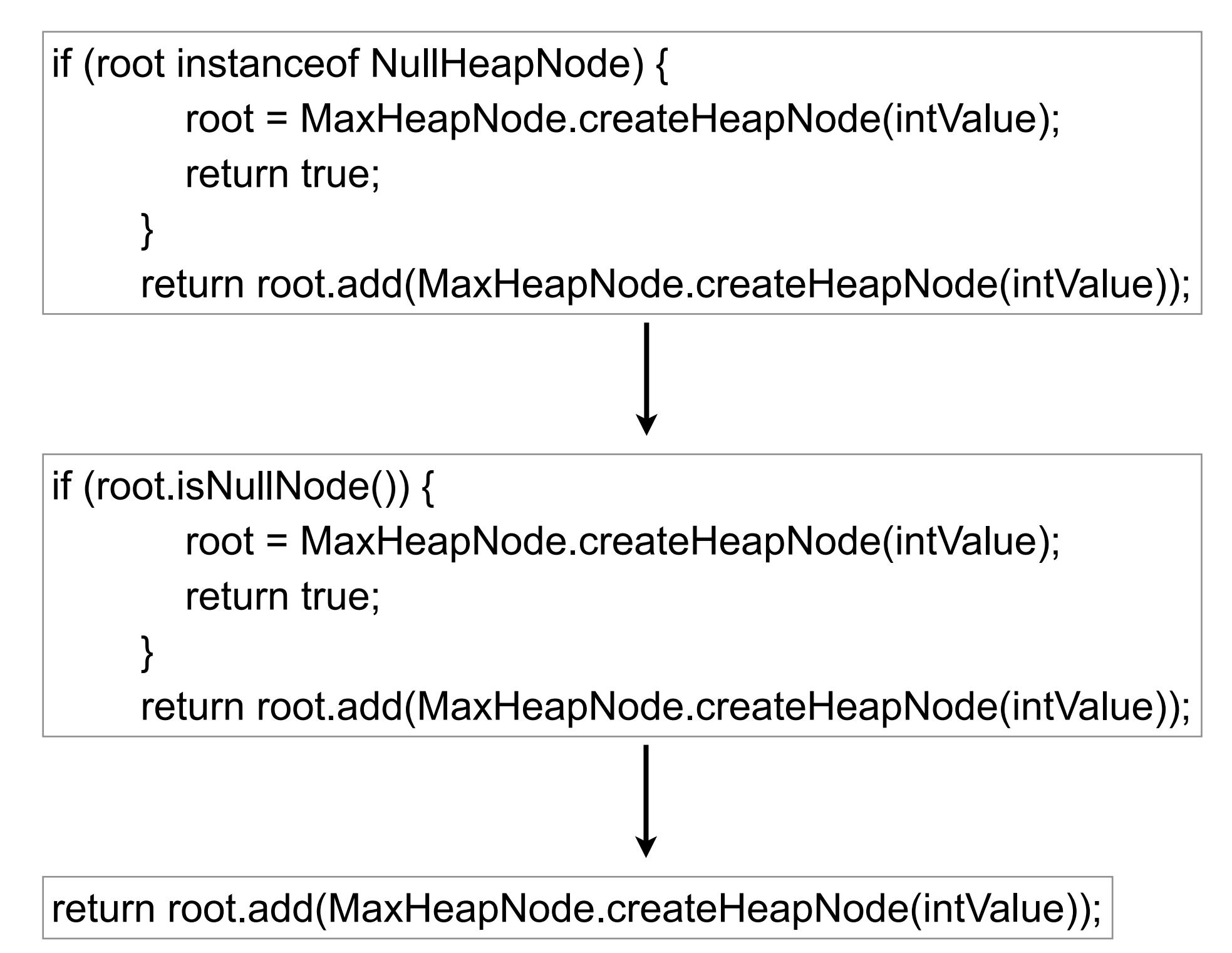

# **Helper methods**

 private void generateArrayList(ArrayList<HeapNode> arrayList, HeapNode heapNode) { arrayList.add(heapNode); if (heapNode.getLeftNode() != null) generateArrayList(arrayList, heapNode.getLeftNode()); if (heapNode.getRightNode() != null)

generateArrayList(arrayList, heapNode.getRightNode());

```
 private void generateArrayList(ArrayList<HeapNode> arrayList) {
     arrayList.add(this);
     if (this.getLeftNode() != null) 
        getLeftNode().generateArrayList(arrayList);
     if (this.getRightNode() != null)
        getRightNode().generateArrayList(arrayList);
 }
```
3

# **Why repeat logic?**

```
 private void updateTreeHeight(){
         treeHeight = (int)((Math.log(numNodes)/Math.log(2)));
 }
     private int findTreeHeight(int numberOfNodes){
         return (int)((Math.log(numberOfNodes)/Math.log(2)));
     }
     private void updateTreeHeight(){
         treeHeight = findTreeHeight(numNodes);
     }
     private int findTreeHeight(int numberOfNodes){
         return (int)((Math.log(numberOfNodes)/Math.log(2)));
 }
```
private Vector<Node> levelOrder; // these are parameters to methods not fields -2 private Vector<Integer> preOrder; private Vector<Integer> oddPreOrder; private int index;

```
 //rew call this twice and you get wrong answer -1
     public Vector<Integer> printPreorder(){
         this.printPreorder(head);
     return preOrder; 
 }
```

```
 //rew Helper method -2 
     //rew using field instead of parameter -1
     private void printPreorder(Node head){
         if ( head != null ) {
              preOrder.add(head.data); }
          if(head.left != null)
              this.printPreorder( head.left ); 
          if(head.right !=null)
              this.printPreorder( head.right ); 
 }
```
#### **Why is it bad to use fields to replace paramters**

Makes is harder to understand the class What do the fields have to do with class?

Easier to make errors

Fields retain values between method calls Code on previous slide has error - does not rest value

## **Removing the field**

```
 //rew call this twice and you get wrong answer -1
 public Vector<Integer> printPreorder(){
     Vector<Integer> preOrder = new Vector<Integer>();
     this.printPreorder(head, preOrder);
 return preOrder; 
 }
```

```
 //rew Helper method -2 
 private void printPreorder(Node head, preOrder){
    if ( head != null ) \{ preOrder.add(head.data); }
     if(head.left != null)
          this.printPreorder( head.left, preOrder); 
     if(head.right !=null)
          this.printPreorder( head.right, preOrder );
```
## **Removing the Helper method**

```
class Node {
     private void printPreorder(preOrder){
          preOrder.add(head.data); 
     //rew call this twice and you get wrong answer -1
     public Vector<Integer> printPreorder(){
          Vector<Integer> preOrder = new Vector<Integer>();
         if ( head != null ) \{ head.printPreOrder(preOrder); 
     return preOrder; 
 }
```

```
if(left != null)
```
left.printPreorder( preOrder);

```
 if(right !=null)
```

```
 right.printPreorder( preOrder );
```
Thursday, May 5, 2011

#### **What is wrong with Helper methods**

Code is harder to reuse Hidden in helper methods in unrelated classes

Class becomes too complex Logic ends up in same class

## **Why type so much**

```
 public boolean hasNext()
    \mathcal{L} if(super.hasNext())
\{ return true;
 }
         else
              return false;
     }
```

```
 public boolean hasNext()
{
     return super.hasNext()
 }
```
# **Dont repeat yourself**

```
 public Node(){
     this.setValue(0);
     this.setlChild(new NullNode());
     this.setrChild(new NullNode());
     this.setParent(new NullNode());
    this. visited = false;
     this.setlDepth(0);
     this.setrDepth(0);
```

```
 }
```

```
 public Node(int x){
     this.setValue(x);
     this.setlChild(null);
     this.setrChild(null);
     this.setParent(null);
    this. visited = false;
     this.setlDepth(0);
     this.setrDepth(0);
 }
```

```
 public Node(){
     Node(0);
 }
```

```
 public Node(int x){
     this.setValue(x);
     this.setlChild(null);
     this.setrChild(null);
     this.setParent(null);
    this.visited = false;
     this.setlDepth(0);
     this.setrDepth(0);
```
# **Information hiding**

```
 /*
 * Returns next Node from the Heap.
 */
 //rew don't return node -2
 public Object next() 
\{ if(hasNext())
          return list[index++];
     else
          return null;
 }
```
## **Java and Interfaces**

```
//rew what is the point of this?
public interface Decorator extends Heap
\mathbf{A} /*
      * Add additional methods 
      */
}
```
public abstract class AbstractHeap extends AbstractCollection implements Heap { /\* \* Default COnstructor

```
 */
    protected AbstractHeap()
\{
```
}

#### **Decorator Pattern**

//REW decorator must have same interface as what it decorates -4 public abstract class HeapDecorator {

## **Complex**

```
 void add(AbstractTreeNode<T> newNode)
 \{ //REW this is complex
      if(this.isLessThan(newNode))
\{ T oldValue = this.getValue();
       this.setValue(newNode.getValue());
       this.add(new MaxHeapNode<T>(oldValue));
      }else
\{ if(this.getLeftNode().isNull())
\{ this.setLeftNode(newNode);
       }else if(this.getRightNode().isNull())
\{ this.setRightNode(newNode);
       }else if(getMaxNodeHeight(this.getLeftNode())
            <= getMaxNodeHeight(this.getRightNode()))
 {
         this.getLeftNode().add(newNode);
       }else
 {
         this.getRightNode().add(newNode);
 }
 }
 }
```
## **Same code less complex**

```
void add(AbstractTreeNode<T> newNode){
       if(this.isLessThan(newNode)) {
        T oldValue = this.getValue();
        this.setValue(newNode.getValue());
        this.add(new MaxHeapNode<T>(oldValue));
        return;
       }
    if(this.getLeftNode().isNull()) {
         this.setLeftNode(newNode);
         return;
    }
    if(this.getRightNode().isNull()) {
          this.setRightNode(newNode);
          return;
     }
    if(getMaxNodeHeight(this.getLeftNode()) <= getMaxNodeHeight(this.getRightNode())) {
           this.getLeftNode().add(newNode);
     }else {
           this.getRightNode().add(newNode);
     }
   }
```
#### **Names**

public class IteratorHeap<E extends Comparable<E>> implements Iterator<E>

public class HeapDS extends AbstractCollection

public boolean add(Object obj,HeapNode n,HeapNode parent,boolean wasLeft)